## Microsoft Office Specialist

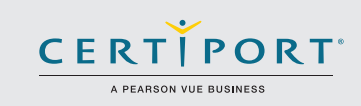

## Excel 2016: Core Data Analysis, Manipulation, and Presentation; Exam 77-727

Successful candidates for the Microsoft Office Specialist Excel 2016 certification exam will have a fundamental understanding of the Excel environment and the ability to complete tasks independently. They will know and demonstrate the correct application of the principle features of Excel 2016. Candidates will create and edit a workbook with multiple sheets, and use a graphic element to represent data visually. Workbook examples include professional-looking budgets, financial statements, team performance charts, sales invoices, and data-entry logs.

MOS 2016 certification exams introduce a new performance-based format for improved testing of a candidate's knowledge, skills and abilities using the MOS 2016 programs:

• MOS 2016 exam task instructions generally do not include the command name as in previous versions. For example, function names are avoided, and are replaced with descriptors. This means candidates must understand the purpose and common usage of the program functionality in order to successfully complete the tasks in each of the projects.

Objective Domains

• The MOS 2016 exam format incorporates multiple projects.

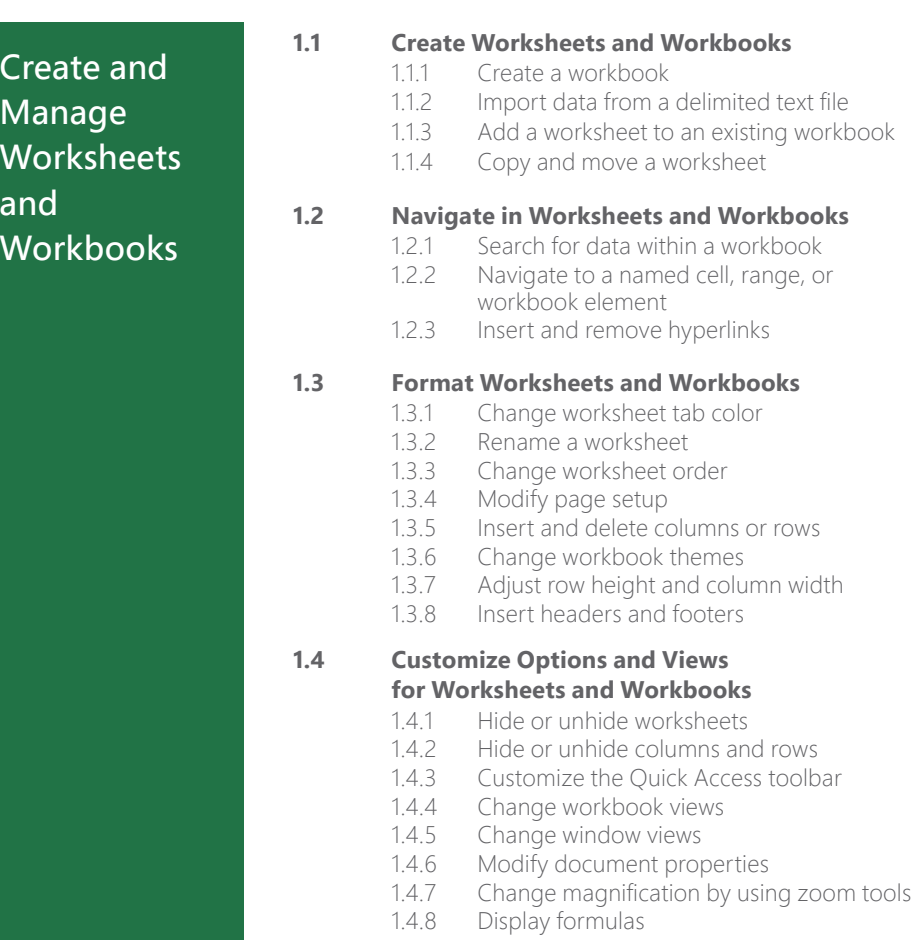

Microsoft Office Specialist certification is the only official Microsoft-recognized certification for Microsoft Office globally.

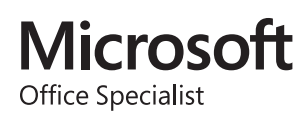

## MOS Excel 2016

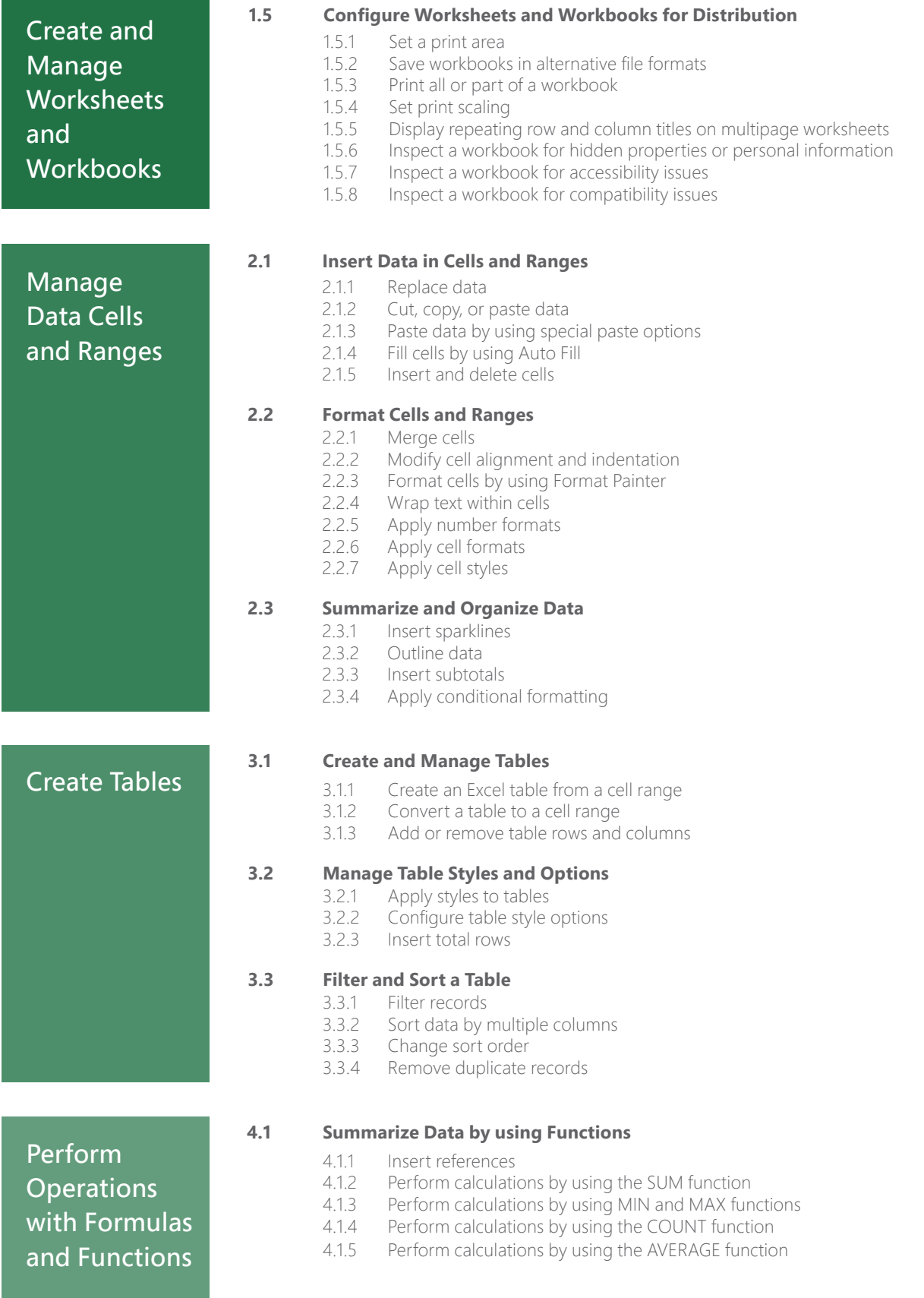

## MOS Excel 2016

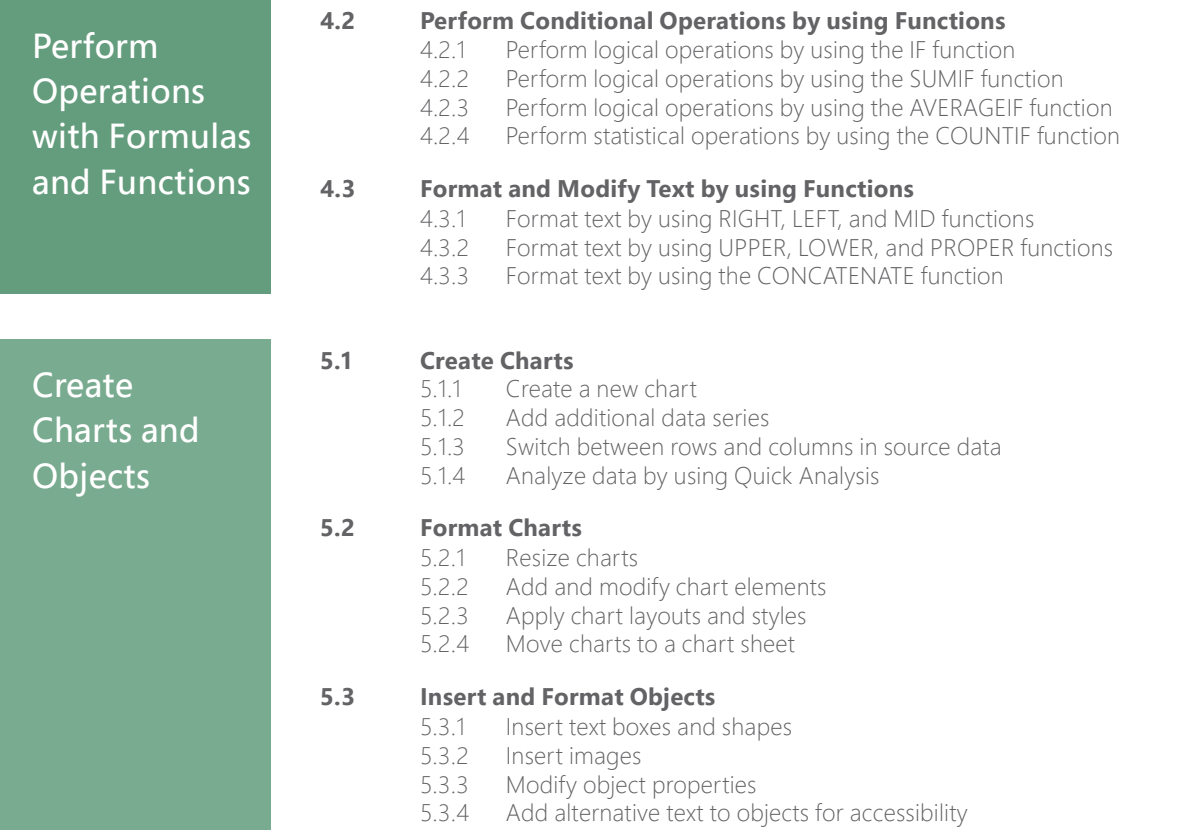

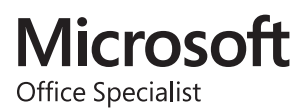